## **COMPUTADORES POT EURICO**

também era simples e rápido, ainda que obrigasse a muito mais «clicks» e fosse consequentemente mais demorado. Mas com o Windows 3.0 as coisas complicaram-se porque o File Manager é mais complexo e a sua apresentação é muito mais demorada. Além disso, o COMPUT.BAT, como indicado acima, não funciona no mesmo modo porque a estrutura do File Manager é diferente.

Uma solução é a de recorrer ao utilitário SYSEDIT.EXE do Windows 3.0, que é o editor do sistema, e alterar o WIN.INI, Inserindo adiante de LOAD a tnstrucão WINFILE.EXE. Assim, quando o Windows 3.0 é carregado, o File Manager fica logo disponível e trabalha mais depressa, embora o carregamento inicial seja mais lento. Mas a sucessão dos ecrãs e dos «clicks» continua a ser demasiado longa.

Em consequência alterámos muito ligeiramente o COMPUT.BAT - na última linha, em vez WIN

acesso slmultaneo a AUTOEXEC.BAT, CONFlG.SYS, WIN.lNI e SYSTEM.lNI. permitindo dar-lhe a forma que mais convier ao utilizador

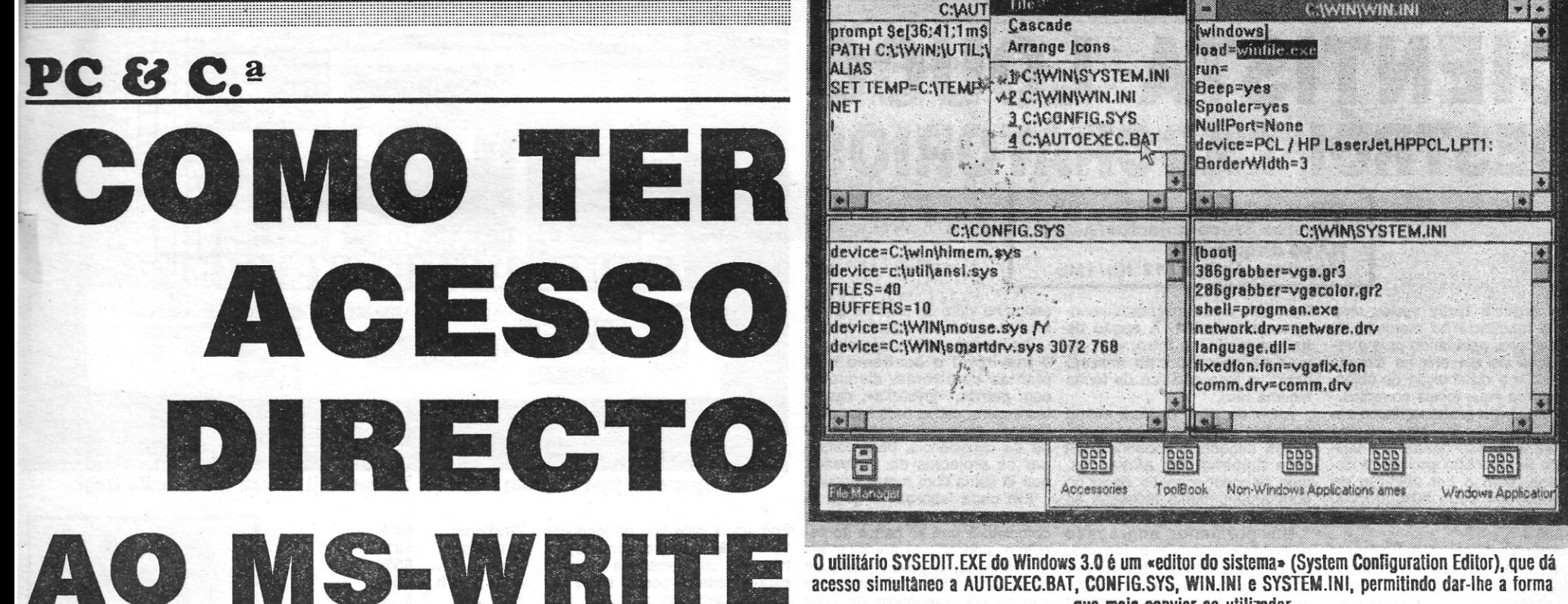

E abundam, À maior parte delas temos dado resposta nos artigos publicados ultimamente<br>nestas páginas, mas uma merece ser tratada à parte, não só porque trata de um aspecto<br>diferente mas também porque nós próprios sentimos mbora o aparecimento do Windows 3.0 seja recentissimo, as perguntas sobre o seu uso já abundam, A maior parte delas temos dado resposta nos artigos publicados ultimamente nestas páginas, mas uma merece ser tratada à parte, não só porque trata de um aspecto por nós próprios, uma vez que, apesar do seu interesse prático, nunca o vimos tratado onde quer que iosse.

Com os novos condutores («drivers») das impressoras permite fazer obra de qualidade muito superior ao que se poderia esperar - o que através dele se consegue fazer com a nossa Seikosha SL 230-AI é uma surpresa.

O acesso através do MS-DOS EXECUTIVE colocámos WIN WRITE. Agora quando inserimos a Instrucão COMPUT TESTE, ou outra semelhante, temos de imediato na nossa frente o MS- -Write, pronto a trabalhar, e quando abrimos o menu FILE e activamos OPEN surge-nos o directório desejado.

limitações, o Microsoft Write ser um processador de texto muito prático e rápido.

> Windows. **GUIA TV/«A CAPITAL» - XXIII**

A questão está no facto de, apesar das suas nado COMPUT com uma série de subücheiros para as nossas várias subsecções. Criámos consequentemente uma ficha COMPUT.BAT com a seguinte constítuícão:

Por outro lado, é relativamente fácil organizar um arquivo com uma série de ficheiros, um para cada assunto tratado. Foi o que fizemos e foi o que fez o nosso leitor.

Com o Windows 286, O acesso directo a esse ficheiro era muito fácil: tínhamos todos oa assuntos de computadores num ficheiro denomiCD\WINDOWS

CD COMPUT CD %1 WIN

Assim, quando inseríamos o comando COM-PUT tínhamos acesso ao directório dos subficheiros do ficheiro COMPUT e quando inseríamos, por exemplo, COMPUT TESTE tínhamos a lista dos textos escritos sobre esse tema. Depois, bastavam dois «clícks» do rato sobre o texto escolhido para ter acesso a ele.

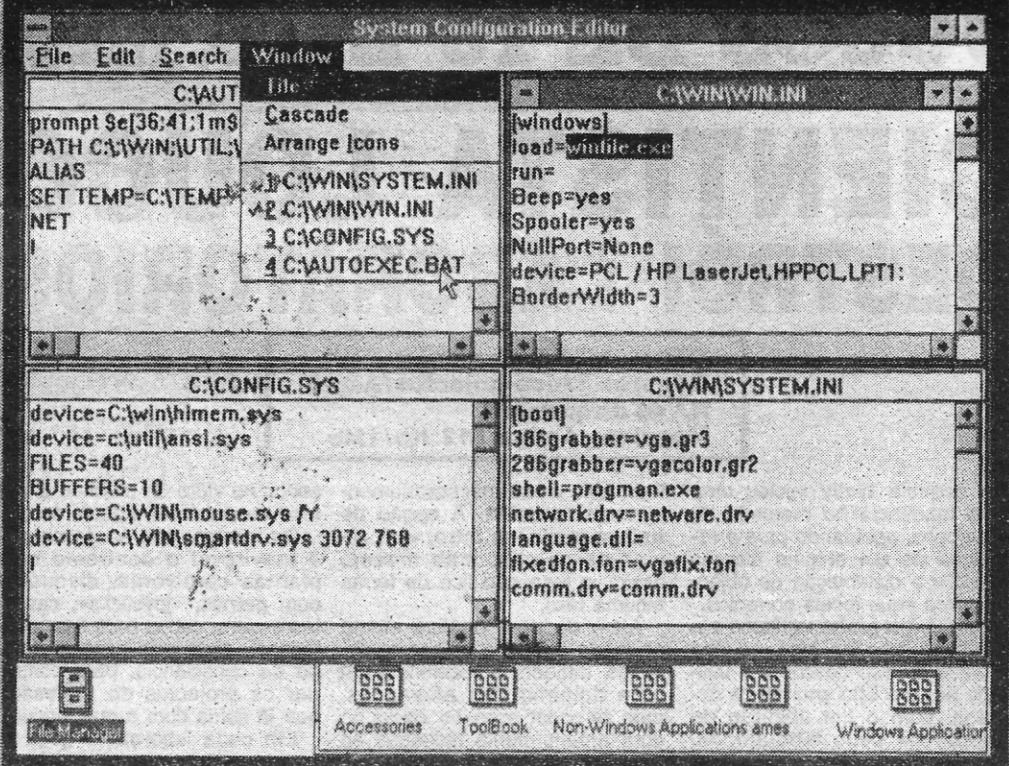

Nada mais simples e rápido! No nosso 386SX a demora é da ordem de 20 segundos, enquanto pelos processos normais é de mais de um minuto.

Mas há mais e melhor: usando o DR DOS 5.0 com a configuração que já publicámos, que recorre ao HIDOS, ao VDISK e a um DISK CACHE e eleva a memória convencional disponível para 625 Kb, o Windows 3 só funciona no modo real, como dissemos, mas o seu funcionamento torna- -se muito mais rápido, e o carregamento do MS· -Write faz-se em cerca de 11 segundos, mais depressa, portanto, do que com o o Windows 286! O mesmo acontece com as outras aplícacoes

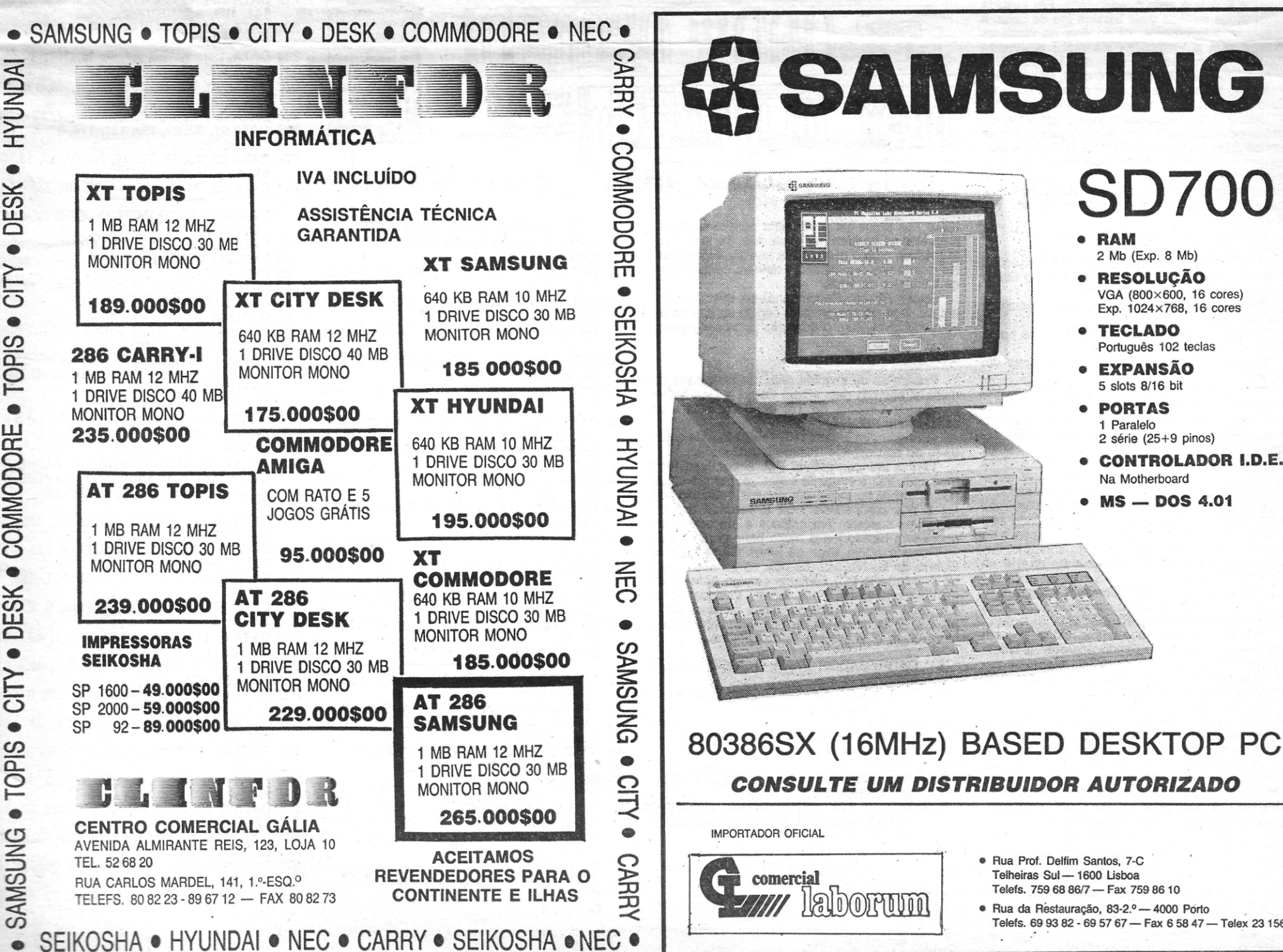

## 80386SX (16MHz) BASED DESKTOP PC

HJAD 3 BORD & DUITHRO AND AND

Telefs. 69 93 82 - 69 57 67 - Fax 6 58 47 - Telex 23 156

~ i. .-

### DE 16 BI **ALMEIDA CIENTISTA LOUCO**  <sup>I</sup>**DESTRÓi LABORATÓRIOS**

Título: «Mad Professor» Género: Troca-objectos/Acção N.º de disquetes: 1 Máquina: Amiga 512 Kb/1 Mb

r í • í j  $\mathbf{I}$ !

> Também o professor louco segue essa linha de jogo, só que agora é preciso descobrir a utilidade de uma lista enorme de objectos, com o fim absurdo de destruir os seus laboratórios. Mas, pensando bem, o homem é doido...

A sequela Wally iniciou uma nova tendência no mercado de videojogos, apontando para a resolução de um enigma através da troca e distribuição de objectos pelos seus locais correctos.

Aparentemente, este professor tem muito que fazer nos seus intervalos de loucura. Não parece, no entanto, que as 4 vidas cheguem para ir muito longe, ou a fortuna em moedinhas e preciosidades que tais a recolher e utilizar, teria de ser necessariamente mais reduzida. A opção de<br>**trainer mode,** no **intro,** vem aliviar as coisas, mas mesmo assim, o jogo não fica de forma alguma fácil.

Além de uma análise atenta ao modo e local a utilizar os objectos, também é necessário um bom domínio das alavancas, para se poder espreitar zonas do ecrã anteriormente fechadas ao trânsito.

Gráficos .... 61%<br>Animacão 68% Animação 68%<br>Som ........... 65% Som ......... Jogablll-dade 75% Dificuldade 94% Conselho: Os gráficos... não aju dam muito.

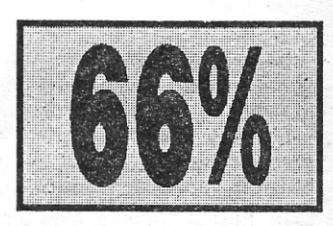

### **Amiga & Amigos**

Um pormenor engraçado acontece quando o jogador abandona por momentos o «joystick» (acontece muitas vezes, que o desespero é grande) e o professor fica à espera que alguém jogue, limpando os óculos e protestando, dando fortes

socos no vidro do monitor. E parece mesmo real, aquele som!

**Por NUNO** 

Os inimigos são às dezenas e é inevitável o confronto com plantas carnívoras, disquetes com pernas, «ioystícks», cassetes e claro, cabos para ligar periféricos ... todo este pessoal dotado de consciência, para contrariar os projectos do professor, que já sofria com a sua loucura.

Em cada laboratório (joga-se um de cada vez e só depois de completo é que se passa ao seguinte, podendo-se começar em 4 diferentes) é· possível adquirir armamento mais poderoso, mas isto só por intermédio da troca de moedas já recolhidas numa máquina própria para o efeito. Embora não se veja com muita

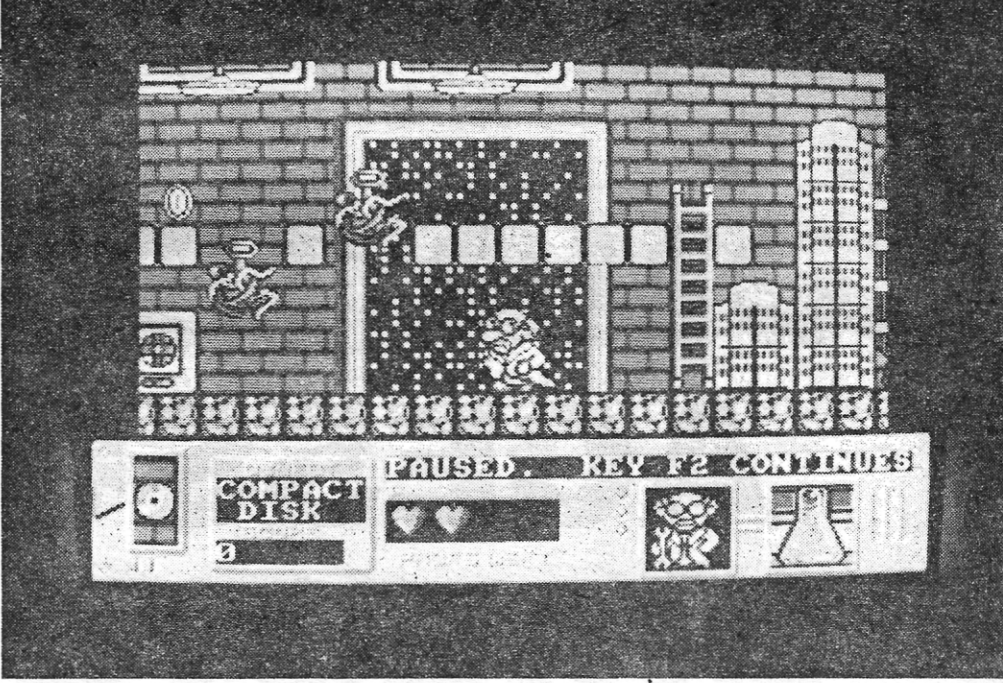

o regresso dos jogos de recolha e utilização de objectos, já visto em toda a sequela *Wal/(I* 

frequência este tipo de jogo nos 16 bits, Mad Professor Mariarti não tem atractivos que levem a experimentar e possui antes um uso abusivo das cores garridas (que lhe dão um ar folclórico). De qualquer maneira, é um pouco interessante, quando jogado.

*Batman - The Movie:* Esta já é velha, mas para quem ainda não sabe, no ecrã onde apa rece o Batman e o Jocker teclamos<br>«jammmmmm» até o ecrá ficar ao contrário. Temos vidas infinitas e para passar de nível é só carregar em F10.

Vigilante: Nas tabelas escrevam «green crystal», sem as aspas e com o espaço, e terão vidas - infinitas (carregando em Fi ou F2).

M mapa de *Garfield* andava perdido na arca das coisas boas e só agora veio à superfície do monte. Além deste trabalho do leitor David Reis, há ainda muito material para o Amiga.

Para já, a carta do *Alhadas sot: Amiga,* um grupo de possuidores de Amiga, que está interessado em estabelecer correspondência com outros leitores, com vista à troca de ideias e «software». O *Alhadas son Amiga* tem já alguns sócios e espera que este seja mais um passo que leve à criação de «software» nacional. O contacto deve ser feito através de Ricardo Jorge Lopes Cabete, Alhadas de Cima, 3080 Figueira da Foz. Há também dicas para jogos Amiga, tudo enviado pelo *Alhadas Sott Amiga.* 

> não criam aí no jornal um espaço dedicado aos jogos dos compatíveis PC? É verdade qu Amiga os superam em gráficos e em som agora tem havido jogos muito bons para o

*X-Out:* Escolher a nave mais barata (a de cima) e levá-Ia à rede quadriculada. Em seguida escolhemos os tiros mais baratos (os de cima, à esquerda) e levamo-los *até* ao visor do vendedor (o que tem o «[oystlck» na mão) e «voila» 500 000\$00 em vez dos modestos 12 000\$00. O máximo de naves a escolher é de 9. Por sua vez o máximo de armas a escolher por nave é de 10. Se o limite for ultrapassado o jogo «crasha».

> Peço a quem tiver os jogos Carvalho Guerra de las Vajillas (os dois da Dinamic os compatíveis PC) contacte comigo para a seguinte morada: Av. Egas Moniz, Vivenda Sofia, 1.º, 2300 Tomar. Troco por jogos meus ou pro-os. Enfim, peço também uma ajudinha jogo *King's Ouest 111* da Sierra On-Line.

- CARREGADOR PARA O JOGO G BERET 10 ' POR JAVIER SANCHEZ FRANSESO 20 ' MICRO MANIA EXTRA PC 30 CLS: KEY OFF 40 READ C: S=S+C: IF C=-l THEN 70 50 C\$=C\$+CHR\$(C) 60 GO TO 40 70 IF S<>13029 THEN PRINT «ERRO N NHAS DATA»: END
- 80 PRINT «INTRODUZ A DISKETTE QUERES GRAVAR O CARREGAD CARREGA NUMA TECLA» 90 IF INKEY\$="" THEN 90
- 
- 100 OPEN «cgreen.com» FOR OUTPUT AS #1 110 PRINT #l,C\$
- 120 CLOSE 1
- 130 PRINT: PRINT «CRIANDO O FICH

*Space Ace:* Pausamos o jogo (tecla P) e escrevemos «dodemodexter» sem as aspas. Carregamos 2 ou 3 vezes em ENTER (Return) e despausamos (tecla P). Assim podemos ver o jogo todo, que é espectacular, pelo que não' vou adiantar nada sobre o seu fim. Se a operação falhar, repetir, porque à segunda ou terceira vez já funciona.

*Jumping Jack'Son:* Uma das «pass words» do jogo é «ELVIS» sem as aspas.

*Rainbow Islands:* Temos carregador (sob a forma de «demo-) e carregando no botão direito do rato ficamos com vidas infinitas.

*Ninja Spirit:* Recompensa-se qualquer ajuda que funcione.

*The Great Gianna Sister:* Carregar no botão' direito do rato para vidas infinitas.

*Pirates:* Temos o manual de 60 páginas em inglês.

*R- Type:* Para matar o guardião do último nível lançar a protecção frontal para dentro da protecção dele (quando ele a abre para disparar contra nós); em seguida temos de disparar o mais depressa possível.

*Silk Worm:* Quando o jogo carrega, premimos a tecla Esc para ter acesso ao «menu». Aí tecla-

W mapa de *Garfield* andava perdido na arca<br>cie do monte. Além deste trabalho do leitor<br>David Reis, há ainda muito material para o **EDCE** GODPG DE BY DAVID REI B'1 DIN1D REIS **PETEmm RVA** nm. U NOTA: A CIDADE E<br>UN CIRCULO FECHA-<br>DO. CASA  $\Box$ SAVE !1 CIIIOS t-ltmllti-Ç+--!:1-+f!:t-----~'!J~co=11;:;IDA:;-;;;I)(I;-r.nm:-j----2'1-6,-46- , -1- EXISTEM MAIS<br>QUADROS, MAS<br>"MAO PASSEN DESTE.<br>VÃO TERA QUIRAS<br>RUAS ENÃO SABEN VOLTAR mm BIG, FAT, HAURY DEAL OBJECTOS QUE  $\bigcirc$ -começo PODENGS COMER

mos Scrap 28 com o espaço e sem as aspas.

*Hybris:* Quando o jogo entrar não carreguem em nenhuma tecla e quando aparecer a tabela de «hi-scores» teclem «commander» sem as aspas. Durante o jogo carregar em F10 para ficar imune e F9 aborta o jogo.

*Sim City:* Esta dica funciona tanto para o Amiga como para o IBM PC e compatíveis. Durante o jogo escrever «FUND» sem as aspas ou em. maiúsculas; isto dará 1 O 000\$00 para gastar e até dá para fazer as vezes necessárias, mas não vos aconselho a terem muito dinheiro de uma só vez, porque os desastres são consecutivos. Quando vos acontecer um desastre, nomeadamente o fogo, escolham o «bulldozer» e isolem tudo o que estiver a ser consumido pelas chamas. Só assim o fogo não se alastra a toda a' cidade.

*Rainbow Islands:* Para matar o inimigo da terceira ilha («monster island») devemos encher o ecrã de arco-íris, e quando o xácula estiver por

 $XXIV - GUIA TV/\alpha A CAPITAL$ 

baixo dos arcos-íris é só saltar para cima deles, para eles se partirem em cima dele. Tenham muito cuidado com o minidrácula que ele vos manda. Na quarta ilha («toi island») tenham cuidado com as bisnagas de água.

*Roger Rabbit:* Recompensa-se quem tiver a amabilidade de nos enviar o código de acesso ao segundo nível, sem o qual não pode ser jogado.

#### Para compatíveis PC

Publica-se de seguida uma pequena parte do material enviado pela leitora Catarina Reis Vieira Henriques Simões, de Tomar. E tudo para os compatíveis PC.

«Em primeiro lugar queria felicitá-lo pela qualidade do seu espaço "Amiga & Amigos"».

Tenho um compatível PC, e por isso faço mais uma vez a seguinte sugestão: porque é que

- 130 PRINT: PRINT «CRIANDO O FICHEIRO CARK.COM, CARREGA-O ANTES DO JOGO E TERÁS VI.DAS INFINITAS» 140 END ,
- 150 DATA 14, 31, 184, 16, 53, 205, 33, 137, 30, 120, 1, 140
- 160 DATA 6, 122, 1, 250, 184, 0, 0, 142, 216, 199, 6, 64 170 DATA 0, 46,1, 140, 14,66,0,251, 180,9,
- 14, 31 . 180 DATA 186, 128, 1, 205, 33, 186, 0, 2, 205,
- 39, 46, 163 190 DATA 124, 1, 46, 137, 30, 126, 1, 88, 91, 83,80,30
- 200 DATA 142, 219, 129, 62, 224, 1, 254, 14, 117, 39, 199, 6
- 210 DATA 224,1,114,114,199,6,226,1,144, 144, 199, 6<br>220 DATA 228, 1, 144, 144, 250, 184, 0, 0
	-
- 200 DATA 120, 1, 144, 144, 250, 104, 0, 0, 142,<br>
3 cotinha conte 216, 46, 161<br>
230 DATA 120, 1, 163, 64, 0, 46, 161, 122, 1,<br>
8 BOOS (with bungers)<br>
240 DATA 251, 31, 46, 161, 124, 1, 46, 139, 30,<br>
3 SALSICHAS<br>
126, 1, 234
- l-1-I~l1&u"(ÕUEI\ 240 DA:rA 251,31,46,161,124,1,46,139,30, 126, 1, 234
	- 250 DATA 0, 0, 0, 0, 0, 0, 0, 0, 67, 97, 114, 103 260 DATA 97, 32, 97, 104, 111, 114, 97, 32, 101, 108,32, 65
	- 270 DATA 82, 75, 65, 78, 79, 73, 68, 10, 13,40, 67,41
	- 280 DATA 32, 74, 46, 83, 46, 70, 46, 36, -1
	- 5 ' CARREGADOR PARA O JOGO DOUBLE **DRAGON**
	- 10 ' POR JAVIER SANCHEZ FRANSESCH<br>20 ' MICRO MANIA EXTRA PC
	- 20 ' MICRO MANIA EXTRA PC<br>30 CLS: KEY OFF
	- CLS: KEY OFF
	- 40 READ C: S=S+C: IF C=-l THEN 70 50 C\$=C\$+CHR\$(C)
	-
	- 60 GOTO 40<br>70 IF S<>1 IF S<>13229 THEN PRINT «ERRO NAS
	- LINHAS DATA»: END 80 PRINT «INTRODUZ A DISKETTE ONDE
	- QUERES GRAVAR O CARREGADOR E CARREGA NUMA TECLA» -
	- 90' IF INKEY\$="" THEN 90
	- 100 OPEN «cdraqon.com» FOR OUTPUT AS #1
	- 110 PRINT #1,C\$ 120 CLOSE 1
	- 130 PRINT: PRINT «CRIANDO O FICHEIRO CDRAGON.COM, CARREGA-O ANTES DO

CGREEN.COM, CARREGA-O ANTES DO JOGO E TERÁS VIDAS INFINITAS»

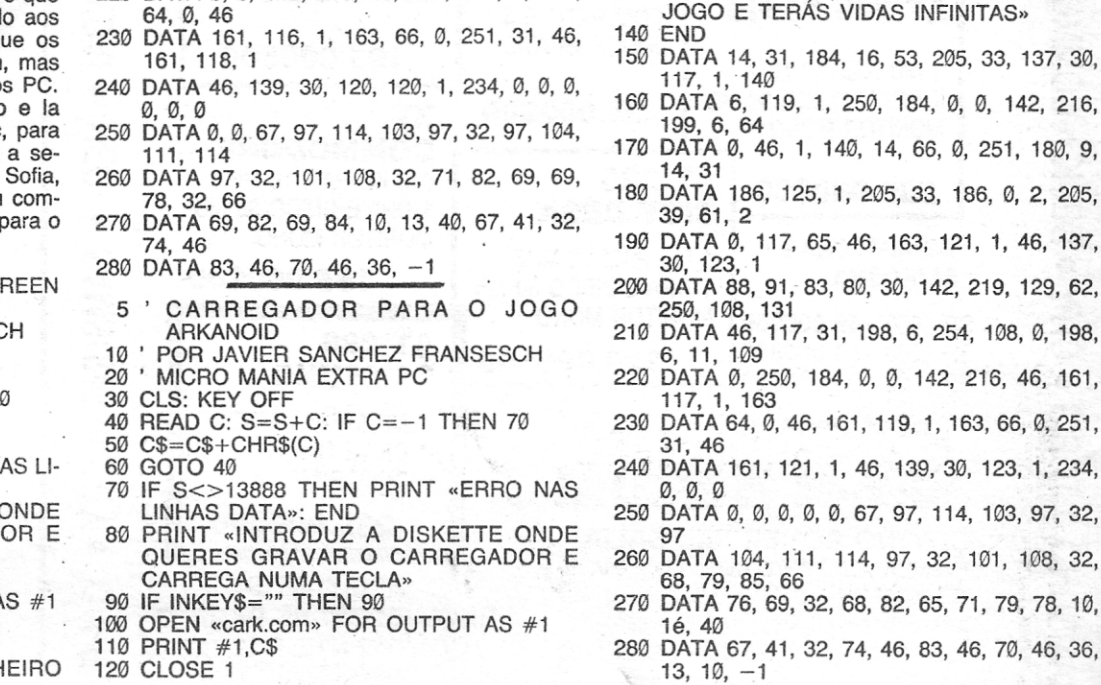

- -
	-
	- 114, 1, 140 160 DATA 6, 116, 1,250, 184,0,0, 142,216,
	- 170 DATA 0, 46, 1, 140, 14, 66, 0, 251, 180, 9,
	- 180 DATA 186, 122, 1,205,33, 186,0,2,205,
	- 190 DATA 118,1,46,137,30,120,1,88,91,83,
	- 200 DATA 142, 219, 129, 62, 19, 38, 254, 206,
		- -
- 140 END
	-
	- -
		- 80,30
		- 117,33,199,6
- 150 DATA 14, 31, 184, 16,53,205,33, 137,30,
- 199,6, 64
- 14, 31
- 39, 46, 163
- 
- 210 DATA 19, 38, 144, 144, 199, 6, 69, 3
- 144, 250, 184 220 DATA 0, 0,142,216,46,161,114,1,163,

A Filmentar coisas novas, arranja-a beixa-<br>experiências com pesticidas e produtos quí-<br>micos levaram à extinção total dos insectos do Humanidade, sempre com a mania de expe rimentar coisas novas, arranja-a bonita. As nosso planeta, originando desequilíbrios ecológicos enormes.

mesmo a solução para este .problerna tinha mes- há umas centenas de cores em simultâneo no mo de levar um visual futurista. ecrã!). Também a animação se mostra interessande levar um visual futurista.<br>
Venus é o nome atribuído à supermosca me- te, existindo algumas curiosidades de que são inca, que tem a responsabilidade de eliminar os exemplo as mudanças de gravidade a que a Ve-

É claro que isto são coisas que, segundo os autores, só poderão acontecer no futuro e por isso

cânica, que tem a responsabilidade de eliminar os exemplo as muda<br>insectos agora existentes (porque o homem, ao **nus** é submetida. insectos agora existentes (porque o homem, ao<br>tentar criar novas espécies para substituir as antepor nada, mas parece mais uma pulga) por 50 curioso que seja, também é necessário matar innfveis, representando cada 5 níveis, uma zona de- sectos. terminada do planeta. Há de tudo, da selva ao A versão ST de Venus é também uma bomba gelo polar, acompanhados de insectos que é pre- total, embora menos colorida. Como é óbvio, o

ciso abater, em estilo de shoot'em up.<br>A versão Amiga de Venus é particularmente<br>bela, por ter sido dado um uso extraordinário às suas possibilidades de cor (o jogo está em HAM e

tentar criar novas espécies para substituir as' ante- Pela abundância de cor, pode-se afirmar que riores, construiu antes criaturas assassinas, que quem já desesperava por não ver chegar até nós espalham o horror permanente pelo planeta. Só o **Dynamic Debugger** (um jogo só existente lá<br>desastres). É aqui que o jogador (ou os jogadores, fora para os Amiga e que possui 4096 cores ao desastres). É aqui que o jogador (ou os jogadores, fora para os Amiga e que possui 4096 cores ao mesmo tempo em ecrã) encontra em Venus the sem tréguas, conduzindo a mosca **Venus** (não é Fl**y Trap** uma alternativa viável, em que e por<br>por nada, mas parece mais uma pulga) por 50 curioso que seja, também é necessário matar in-

> total, embora menos colorida. Como é óbvio, o jogo faz uso das capacidades gráficas e de memória das máquinas de 16 bits e, por isso mesmo, a Gremlin Graphics já excluiu a ideia de uma versão de 8 bits.

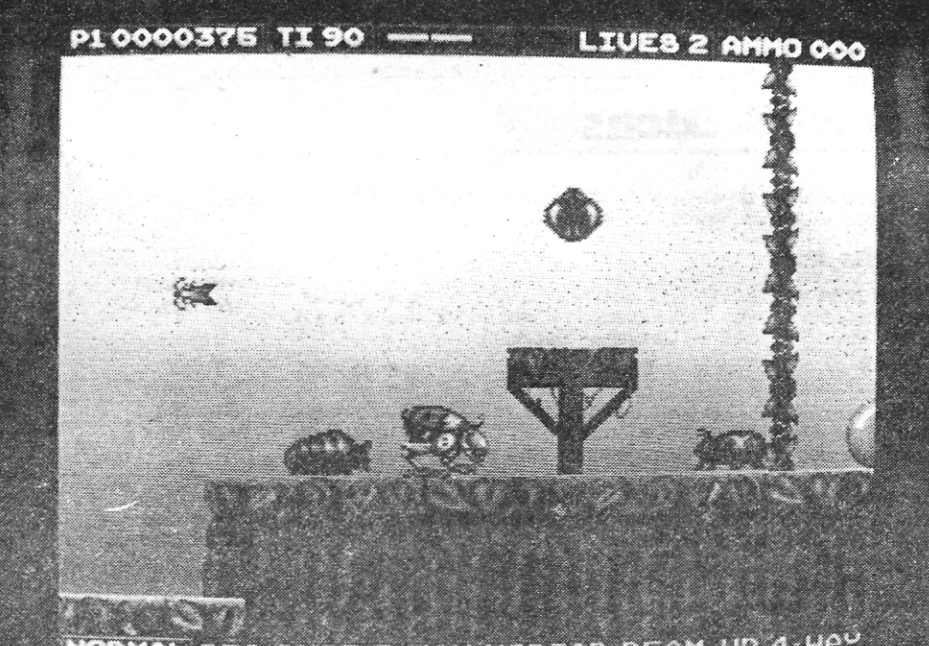

**REMAL** BIG-SHOT 3-WAY MORTAR BEAM-UP 4-WAY

Título: «Venus the Fly Trap» Género: Acção/plataformas N.º de disquetes: 2 Máquina: Amiga 512 Kb/1 Mb

> Que coisa esquisita! É a mosca mecânica que é preciso levar a passear em *Venus the Fly Trap...* por 50 níveis

Gráficos: 91% Animação: 86% Som: 84% Jogabilidade: 71%<br>Dificuldade: 80%

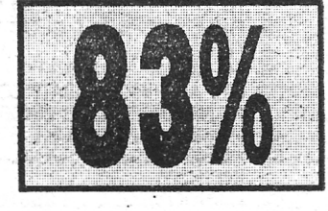

Vinte e oito jogos diferentes de sejam o *Klondike,* o *Eliminator* e útil e necessário nos dias que cartas é um atractivo forte de o *Poker Square.* por serem os correm. ' cartas é um atractivo forte de<br>mais para se dizer um não, especialmente se compararmos *Hoy/e Book ...* com os tftulos actualmente disponíveis no mesmo gênero, Que, quando não possuem um só tipo distinto de jogo, não vão além dos 5 jogos diferentes. Por isso mesmo, vale a pena agarrar este tesouro da Conselho: Óptimo para aliviar de coi-<br>Sierra e explorá-lo ao máximo (o sas com mais accão. Sierra e explorá-lo ao máximo (o

torno de um tema apreciado em que leva o seu tempo, porque 28<br>**India de um tema apreciado.** o seu jogos não é brincadeira).

# **MOSCA MECANICA** SALVA HUMANIDADI

Conselho: Apesar do ambiente exótico criado, torna-se monótono em pouco tempo.

1 '1

1

*Diz* já não é para os computadores de hoje. Ainda assim, há quem o considere um jogo eterno...

1. 1

Gráficos: 26% Animação: 73% Som: 22% Jogabilidade: 87% Dificuldade: Inicial 58% Conselho: Só para apreciadores do original

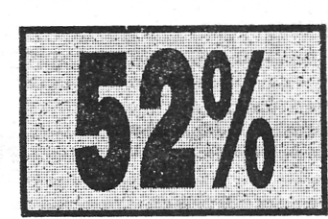

## **CARTAS MARCAM· PRESENÇA** <sup>I</sup>

de grandes trabalhos, aprovei-<br>
tando o seu descanso para go-<br>
zar uma tarde inteira a jogar car-<br> **Género: Perícia/Cartas** inteira a seu descritas inteira a jogar car-<br> **Género: Perícia/Cartas** uma janela, onde são descri zar uma tarde inteira a jogar car- **uma de disquetes: 1** uma janela, onde são descritas **de disquetes: 1** as regras para jogar cada um

produção da Sierra, que preten-<br>de proporcionar isso mesmo -- **de entranto de entranto de entranto de e** complexidade dos<br>largas horas de distraccão em largas horas de distracção em

o objectivo do jogo, esse, permaneceu sempre o mesmo: conquistar com uma linha pedaços de ecrã ao computador, que' os guardava preciosamente com inimigos poderosos (também estes linhas e pontos, para não complicar).

Mesmo o *Qix* teve várias ver- dia ser mais arrojada e possuir as imagens digitalizadas da últiram-se pela versão mais simples, que de qualquer maneira não deixa de ser fiel à original...

Título: «Qix» Género: Perícia N.º de disquetes: 1 Máquina: Amiga 512 Kb/1Mb

Gráficos: 75% Animação: 72% Som: 57% Jogabilidade: 94% Dificuldade: Variável.

Por vezes, sabe bem fazer<br>uma pausa e libertar o «blitter» **Título: «Hoyle Book of Amiga, ST e PC)**, e para isso o<br>de grandes trabalhos, aprovei **Games II»** (Games III) tas... no computador.<br> *Hoyle Book of Games II* é uma **Máquina: Amiga 512** dos 28 jogos, indicando ao mes-<br>
produção da Sierra, que preten-**Kb/ 1 Mb**<br> **Kb/ 1 Mb** mo tempo os níveis de dificulda-<br>de e complexidade dos proble-

largas horas de distracção em que leva o seu tempo, porque 28 Hoyle Book of Games II não<br>torno de um tema apreciado. jogos não é brincadeira).<br>Jogos de póquer há-os aos computadores de limponto importante e que cidades dos cidades dos computadores da limontes e talvez tenha sido por não foi esquecido foi o tomar em nha 68000, mas serve perfeita-<br>Isso que a Sierra optou por algo atenção que nem todos estes jo- mente para aliviar a tensão do diferente e, diga-se desde já, atenção que nem todos estes jo- meme para ativiar a tensão do<br>plenamente conseguido ao nível das entre os seus potenciais util, tick e conduz mesmo a um traplenamente conseguido ao nível das entre os seus potenciais uti- tick» e conduz mesmo a um tra-Jogável. . . . . . . . . . lizadores (as excepções talvez balho mental de raciocínio, bem

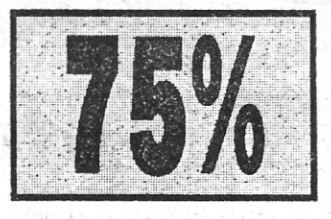

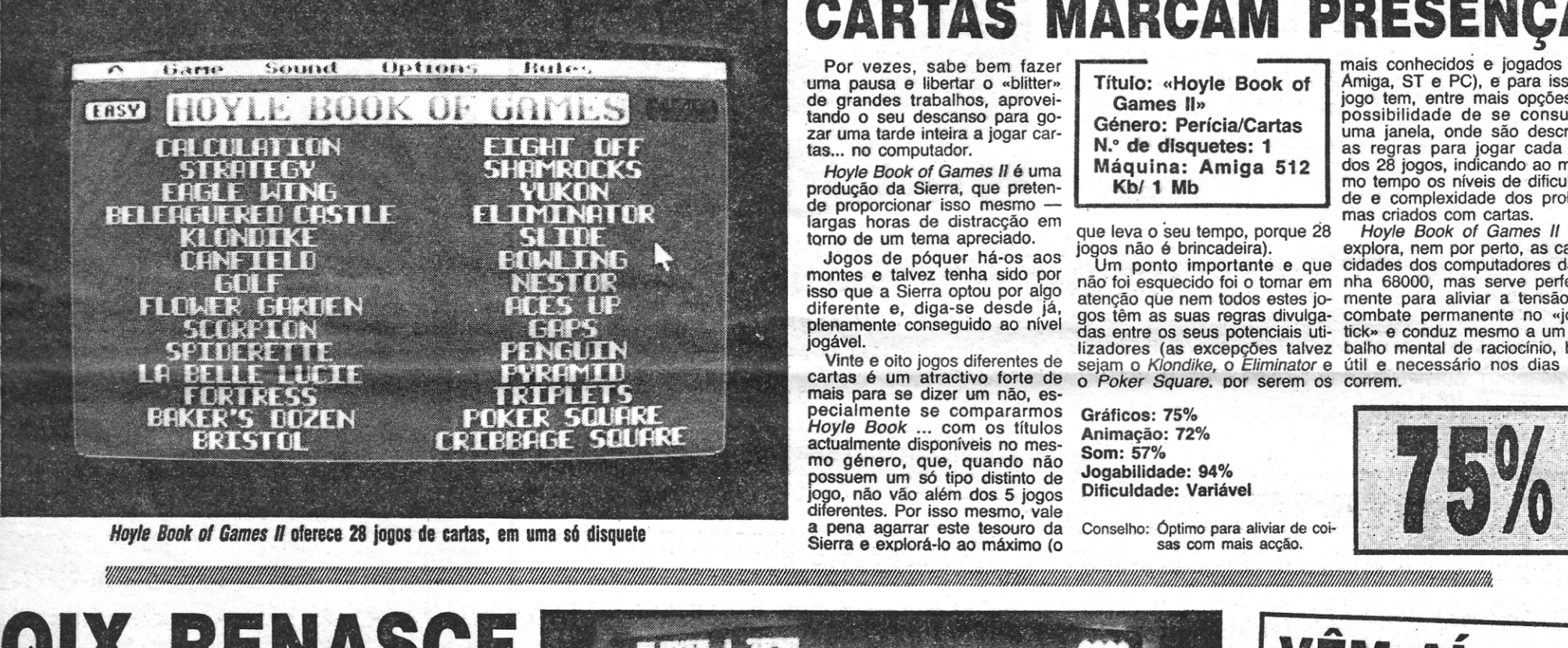

*Hoyle Book of Games II* oferece 28 jogos de cartas, em uma só disquete

# **QII RENASCE**

Para os adeptos fíca aqui a informação da existência da versão Amiga de *Qix,* que bem po-

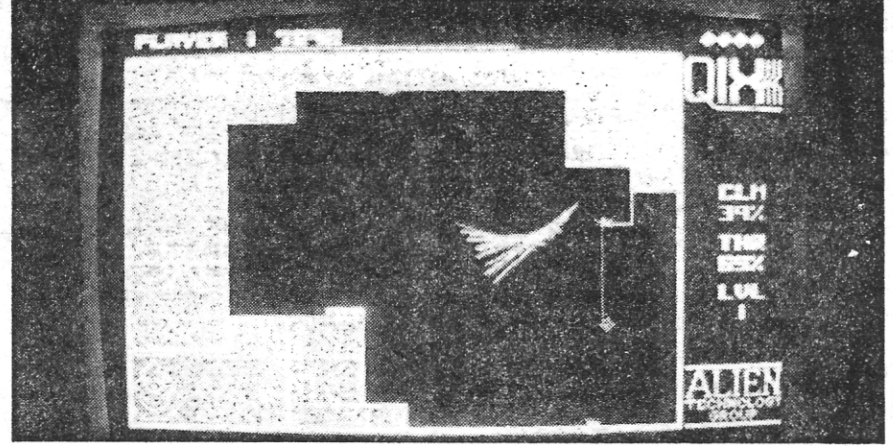

Quem não aprecia jogar no computador a reedição. dos êxitos do princípio dos anos 80, então esoueca o *Qix* 

Maravilhas há alguns anos, máquinas de jogos como *Qix* ou *Space Invaders* estão hoje completamente ultrapassadas.

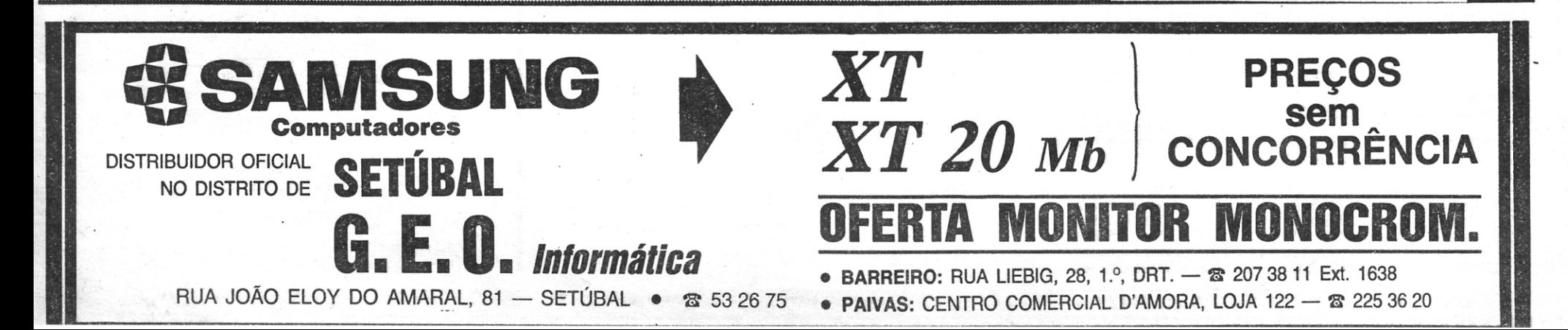

*Saragosa -* Uma aventura gráfica que tem como cenário as imediações de uma estação espacial. A missão do Jogador, que está aprisionado numa verdadeira floresta de metal, é explorar cada nave, destruir os *aliens* e, obviamente, procurar um meio seguro de fuga para o *happy end.* Vem da US Gold.

GUIA TV/«A CAPITAL» - XXV

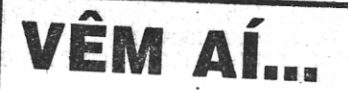

A Domark já está a programar, em Associação com a Simis, o seu primeiro simulador de voo (que os céus o protejam, depois de *Wmgs).* O' jogo ainda não possui nome, mas já se sabe que a estrela vai ser um Mig-29, dotado de mísseis Apex, Aphid e AAM e eqUipado com sistema de reconhecimento. O' objectivo será proteger o solo de ataques inimigos e retaliar, se nec

nhar a evolução alucinante, ao ma versão nas arcadas. Ficasões, que procuraram acomparitmo imposto pelos outros vídeojogos. Da primeira versão, com: várias áreas coloridas, à última, em que era necessátio construir no' eerã fotografias digitalizadas de paisagens, foi um grande passo... possível com o avanço da tecnologia.

## **JOGOS DE 8 BITS Por VÍTOR PEDRO**

### **Pokes & Dicas**

Mais uma vez a *Sott Club* enviou uma mão-cheia de ajudas, para o Poço. Os carregadores vieram do Bairro do Miradouro, Rua 4<br>de Infantaria n.º 8, 2685 — Catujal — Sacavém.

Chegou a altura de despachar muitas cartas recebidas em tempo de férias. Aqui fica, então, a vasta colectânea.

#### *Dinamite Dux*

Como vão as coisas aí no Poço? O come, papel continua esfo-meado, como sempre (excepto para as cartas da Sotf Club, que são indigestas, Blaaagg!). Pois bem, como já devem ter imaginado daqui escreve para o vosso grandioso jornal a Soft Club, com uma carta inteiramente dedicada aos carregadores. São poucos mas sempre<br>muito úteis para os mais aflitos nestas andanças. Gostaríamos ain-<br>da de referir que estamos abertos a troca de correspondência (incluindo a troca de jogos. Aqui vai a nossa morada e números de telefone onde nos podem contactar:

- 1 REM \*\*\*\*\* NETHERWORLD \*\*\*\*
- 2 REM \*\*\*\*\*\* SPECTRUM \*\*\*\*\*\*
- 3 REM \*\*\*\*\*\* SOFT CLUB \*\*\*\*\*\*<br>4 REM 4 REM
- 
- 5 MERGUE" ": RUN 30<br>30 CLEAR 24999: LOAD 30 CLEAR 24999: LOAD" "CODE: POKE 25032,201: RANDOMIZE URS 25000 40 POKE 33574,0: POKE 33575,0: REM VIDAS INFINITAS
- 50 POKE 33093,201: POKE 33356,195: REM ENERGIA
- INFINITA
- 60 RANDOMIZE USR 28316

Soft Club Bairro do Miradouro Rua 4 de Infantaria n.º 8<br>2685 Catujal — Sacavém Telefs. 9410313 e 9425944

#### E vamos aos carregadores:

#### *• NETHERWORLO*

### *.OARK FU510N*

- 10 REM CARREGADOR DARK FUSION<br>20 REM SOFT CLUB 90
- 20 REM SOFT CLUB 90<br>30 PAPER 0: INK 7: BORDER 0: CLEAR 28000: POKE
- 23658,8 40 FOR N=33700 TO 33723: READ A: POKE N,A: NEXT N
- 50 INPUT "VIDAS INFINITAS?"; UNE A\$: IF A\$ (1) <> "S" THEN POKE 33715,0. 60 INPUT "ENERGIA INFINITA?"; UNE A\$: IF A\$ (1) <> "S" THEN POKE 33720,0
- 
- 70 PRINT #0; "COLOCAR CASSETE EM ANDAMENTO...":<br>PAUSE 100: INK 0: POKE 23624,0: CLEAR<br>80 LOAD" "CODE 32768: RANDOMIZE USR 33700
- 90 DATA 33,176,131,34,133,128,34,137,128,195,0,128,175, 50,232,196,62,167,50,152,211,195,0,132 .
- *TIGER ROAO* 
	-
	- 60 REM \*\*\*\*\* TIGER ROAD \*\*\*\*<br>65 REM \*\*\*\*\*\* SOFT CLUB \*\*\*\*\*
	- 70 BORDER 0: PAPER 0: INK 7: CLS: CLEAR 24999: POKE 23658,8
	-
	- 75 LOAD" "CODE 65383,60<br>
	100 INPUT "QUERES VIDAS INFINITAS (S/N)"; A\$: IF A\$="N"<br>
	THEN POKE 65439,0<br>
	110 INPUT "QUERES ENERGIA INFINITA (S/N)"; A\$: IF<br>
	A\$="N" THEN POKE 65435,0<br>
	800 PRINT "COLOCAR A CASSETE EM ANDAMENTO E<br>
	-
	-

#### $\noindent$ *OYNAMITE DUX*

- 10 CARREGADOR TUSKER 48K<br>20 PARA: POKES & DICAS
- 20 PARA: POKES & DICAS<br>30 JORNAL «A CAPITAL»
- 30 JORNAL «A CAPITAL»<br>40 POR: SOFT CLUB
- 
- 40 POR: SOFT CLUB<br>50 C 1990
- 50 © 1990 60 PRINT #1; "COLOCAR CASSETE ... ": PAUSE 50
- 
- 70 POKE 23624,SIN PI: POKE 23693, SIN PI: CLEAR 24434: LET L=PEEK 23631 +256\*PEEK 23632+5: LET K=PEEK L: POKE L,111
- 
- 80 LOAD" "SCREEN\$: LOAD "CODE<br>90 POKE L,K: POKE 38627,0: RANDOMIZE USR 37377

Uma mão-cheia de carregadores passados à impressora de maneira bem original vieram de *António Cunhal, Apartado* 184, *4702*  Braga Codex.

**CARREGADORES** 

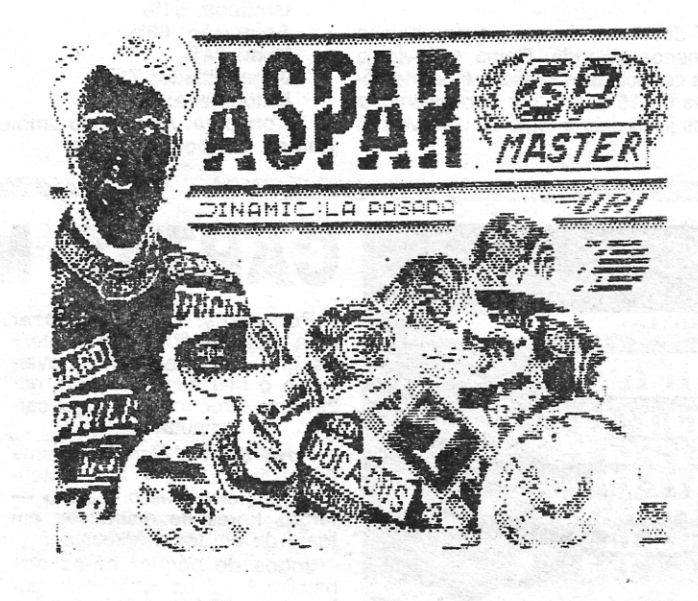

**ASPAR** CLAVES DE ACESSO

URRAMA-152011F9101-001<br>05RE3-051022EP11F6101<br>IMOLA=F52B31DB220021<br>NURBURGRING-E52851E01301301<br>ASSEN-F52561DD443440111101<br>RIJEKA-E514720E55D37

ATROG CODIGO 2 FASE-4287<br>
M ZONE CODIGO 3 FASE-8046<br>
M ZONE CODIGO 2 FASE-5147<br>
TRUGUE<br>
NAO DISPAREM AO CHEFE MAS SIMPLAS<br>
NAO DISPAREM AO CHEFE MAS SIMPLAS<br>
SERVARAS O FIM DESTE JOGO<br>
PSICHOTPOG UXB<br>
PARA CHEGAR AO FIM DO

PROPIOS ROBOCOP NOBRA MATAR O HOMEM QUE MANTÈM A<br>PARPARIZA COMO REFEM BASTA ENCUR-<br>RALALO NA PARTE DIREITA DO ECRAN<br>E DISPARA SEM CESAR APONTANDO AO<br>SEU OMBRO ESQUERDO

**UOLF** 

**GUNFIGTHER** 58357,43:POKE53353,l18 POKE FARA COM QUE COMECEMOS 20M R OURNTIA DE 30020\$00

- 10 REM CARREGADOR DYNAMITE DUX
- 
- 20 REM SOFT CLUB (C) 1990<br>30 PAPER 0: INK 7: BORDER 0: CLS: LOAD" "CODE 48500:<br>CLS: DIM A\$ (1): POKE 23658,8<br>40 INPUT "VIDAS INFINITAS?"; LINE A\$: IF A\$<> "S" THEN
- POKE 48643,0 50 INPUT "CRÉDITOS INFINITOS?"; UNE A\$: IF A\$ <> "S"
- THEN POKE 48647,0
- 60 INPUT "ENERGIA INFINITA?"; LINE A\$: IF A\$<> "S"<br>THEN POKE 48652,0 70 INPUT "IMUNIDADE?"; UNE A\$: IF A\$ "S" THEN POKE
- 48656,0 80 INPUT "ARMAMENTO INFINITO"; UNE A\$: IF A\$ <> "S"
- THEN POKE 48659,0<br>90 PRINT #0; "COLOCAR CASSETE..."; PAUSE 150: INK 0:<br>POKE 23624,0: CLEAR
- 100 RANDOMIZE USR 48500

#### *.rU5KER*

#### *Fighting Warrior*

Uma lista de «pokes» antigos (mas que sempre ajudam), foi<br>encontrada por um dos monstros, que decidiu publicá-la. É de *Pedro<br>Marques*, Rua Baltasar Pereira do Lago, n.º 30, 2735 Cacém.

Olá, maníacos do computador!

Chamo-me *Pedra Marques* e moro na Rua Baltasar Pereira do Lago n.º 30, 2735 Cacém, e como escrevo pela primeira vez, peço<br>que não lancem a minha carta às feras do Poço. Pelo fundo do coração! Além de mandar estes «pokes» gostaria de arranjar os seguintes jogos na versão 48K: *Hamerfist, Capitan Ttueno* e *Rainbaw Islands.* Troco outros jogos por esses três.

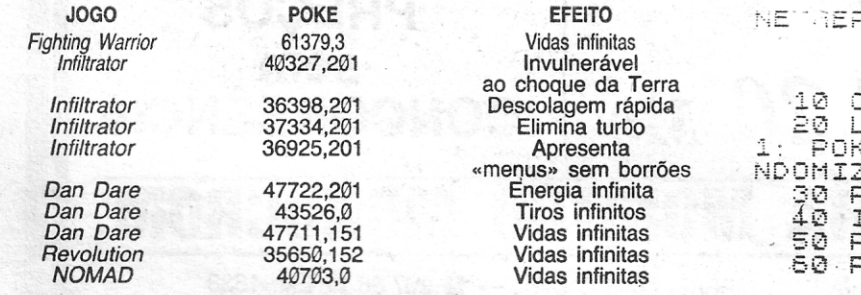

**XXVI** - GUIA TV/«A CAPITAL»

PARA PASSAR A FASE SEGUINTE CAR-<br>REGUEM NAS TECLAS: USSISSORILS<br>SNSSHIPJISKISUSIE SRIPPISSORIK  $\overline{AB}$ (N) AMA LE

DESTRUCTO

ŌP

 $CLEAR_24999: \begin{matrix} \bot E T & \mathsf{R}=\mathsf{240} \end{matrix}$ POKE 23739,32: POKE 23742,O - 2502c: **""SCREEN\$ POKE 34837**  $\Box$ .<br>50 poke 41763,A: poke 41778,A<br>50 randomize usr 34147

RUCRLD

CLEAR 24999; BORDER`0<br>LOAD\_""CODE : POKE 25 CLEAR 24999; BORDER 0<br>LOAD ""CODE : POKE 25032,20<br>KE 2533,0: POKE 25034,0: RA<br>ZE USR 25000<br>POKE 33575,0: REM ENER,INF,<br>INPUT "N FASE(1-10)?",A<br>POKE 28420,A<br>PRINT USR 28316

<u> Kabupatèn Banggunian Kabupa</u>

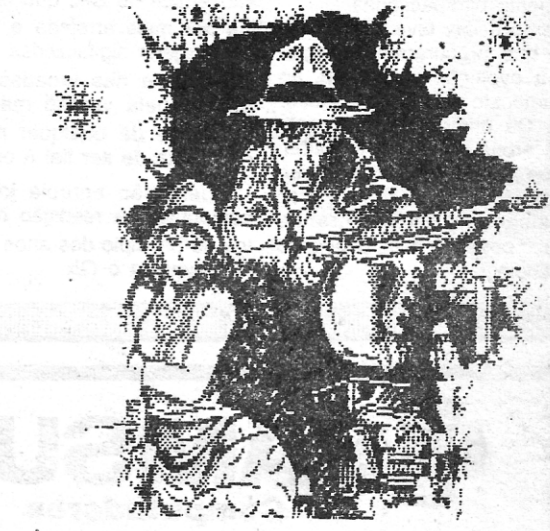

CHICAGOS 'SØ

#### **TRUQUES**

DURANTE O JOGO PREMIR 'H E<br>PARA OBTER VIDAS INFINITAS

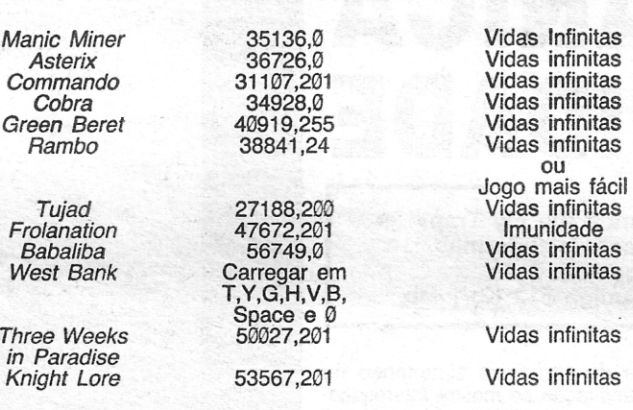

#### *Aspar*

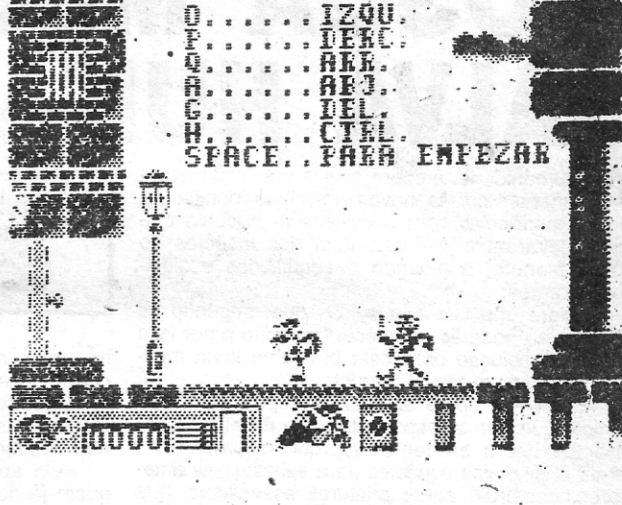

COODY.

GOODY

:84<br>:INFINI .<br>" D' MY' PARA OBTER VIDAS TR<sub>3</sub>

 $2.1.15$   $^{\circ}$ 

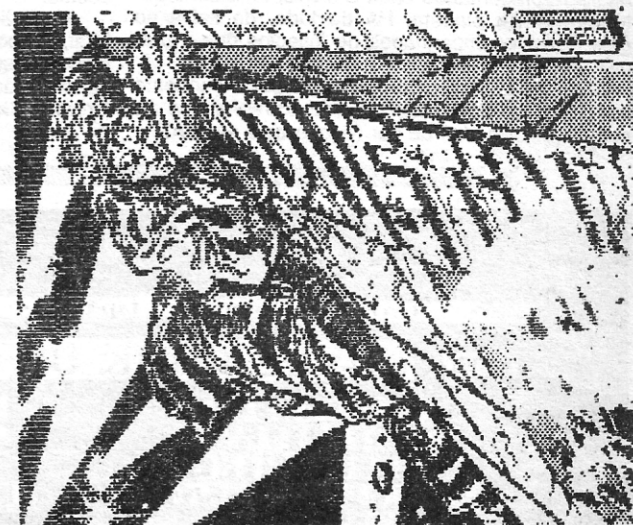

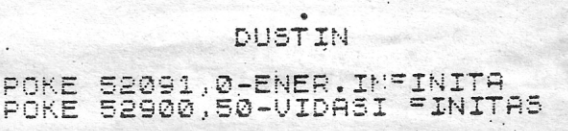

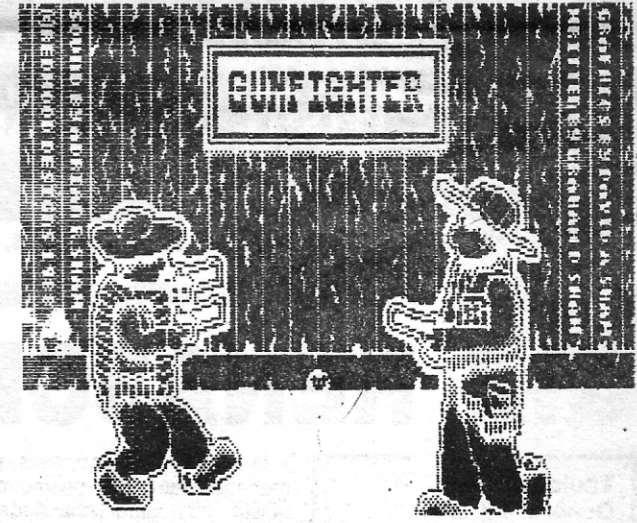

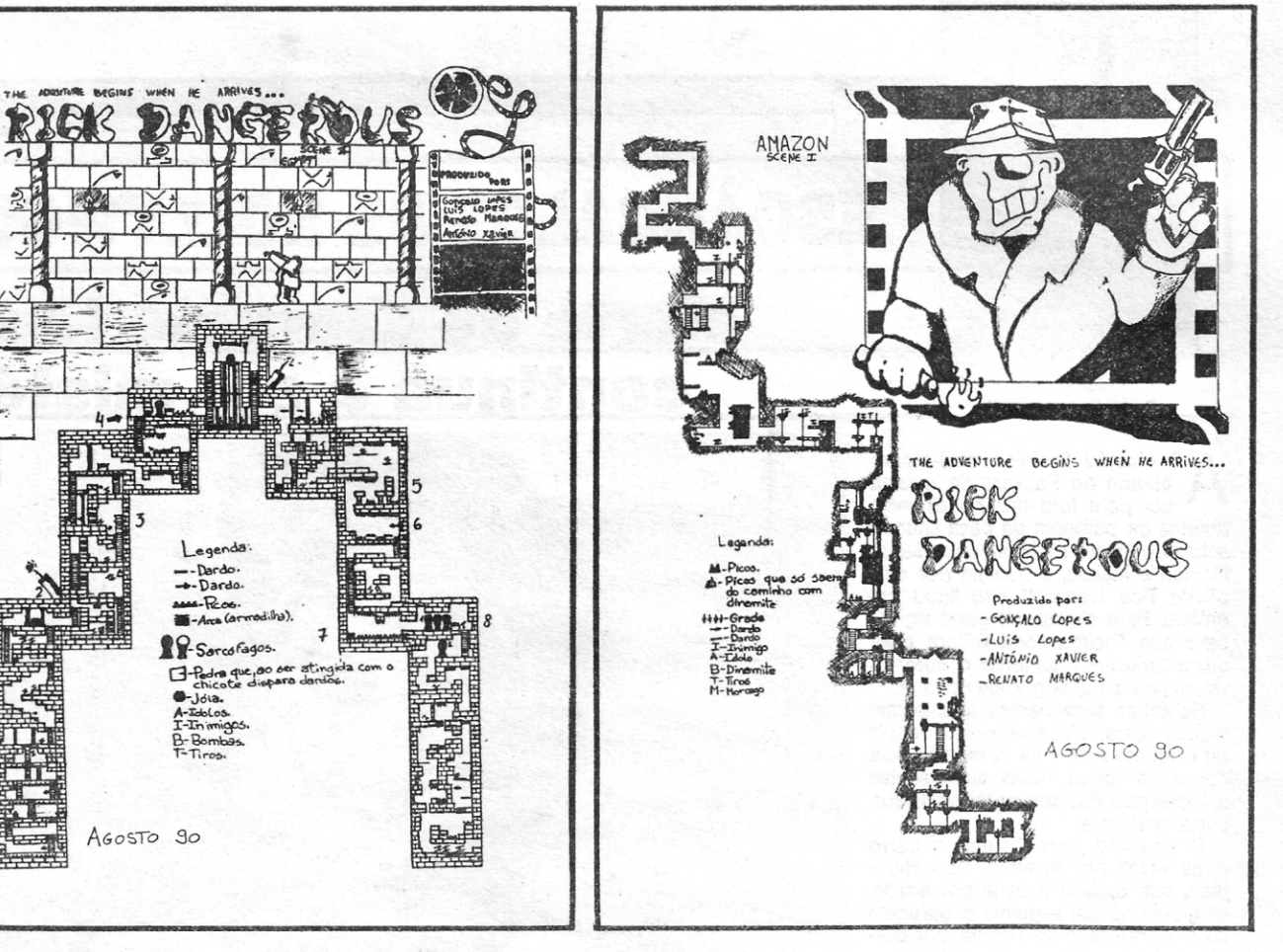

#### Obra de quatro da Parede

### **CK DANGER**  $\Delta$

IM, novamente os quatro jovens da Paa carta foi cortada, na próxima semana sairão os restantes dois níveis de Rick Dangerous. Temos ainda outros manas de Benato Soeiro Marques, Luís Miguel Gonçalves Lopes, Gonçalo Nuno Gonçalves Lopes e António José Pereira Xavier, mas estão em lista de espera.

Tal como tínhamos prometido enviamos novamente mais alguns mapas aí para o<br>Poço. Desta feita cabe a vez ao Rick Dangerous, um jogo já não muito recente mas por aí. que continua a «viciar» quem o joga. Para<br>além dos mapas dos níveis 2 a 4 enviamos também o do 1.º nível que já foi publicado uma ou duas vezes mas, como o nosso até<br>nem está mal feito e como têm aparecido aí várias «repetições», pensamos que é de<br>poupar trabalho aos bichos das profundezas..

Nos mapas estão assinalados vários números que correspondem às dicas que nós querdo para a pedra baixar; coloquem-se caremos na próxima semana.

achamos serem as essenciais para se pasrede, que não se cansam de enviar sar do respectivo nível. Quanto ao 1.º nível manas espectaculares. Mais uma vez não enviamos dicas porque pensamos que toda a gente já o consegue passar com alguma facilidade. Dito isto passemos então ao 2.º nível.

#### The Egypt (2. nivel)

1 - Utilizem o chicote nos tijolos assinalados com um traço para estes dispararem<br>dardos que irão matar os inimigos.

2- Atenção! Arca armadilhada. Não vão

3- Depois de subirem as escadas saltem para a esquerda e baixem-se logo; o dardo que sai da parede mata o inimigo.

4 - Coloquem a dinamite no topo da escada e desçam; depois da pedra destruída<br>toquem no sarcófago e a múmia que daí sairá mata os inimigos.

5 - Disparem contra a parede do lado es-

em cima dela e quando baixar de novo an dem imediatamente para a esquerda.

6 - Mal o boneco caia têm de dar 2 saltos seguidos para a direita só parando na 2.ª<br>plataforma; de seguida disparem contra a parede do lado direito para os picos desaparecerem.

7 - Quando estiverem sobre esta pedra disparem para a parede do lado direito; a<br>pedra começará a andar e pára a meio do quadro; passados uns momentos começará de novo a mover-se e quando parar têm de saltar de imediato para a direita.

8 — No sarcófago 1 temos de usar o chi-<br>cote ou disparar um tiro para a múmia sair;<br>no 2 saltamos da escada para o lado esquerdo e saltamos novamente por cima do sarcófago.

Enfim, é de tentar, porque não é impossi-<br>vel. E com um pouco de calma até esperam<br>os mapas dos outros dois níveis que publi-

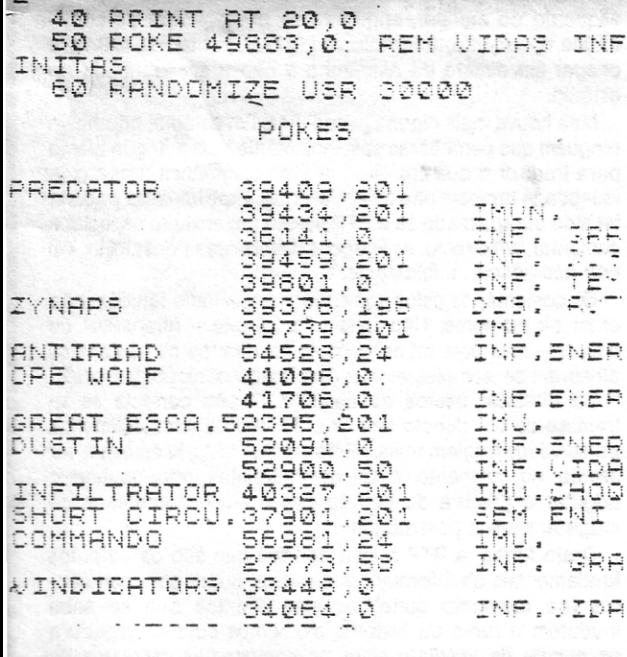

.E.D. STORM

 $Q<sub>1</sub>$ 

 $\mathbf{H}$ :

98,92

**HERCULES** 

E

**LEAR 29999** 

**TEINITA** 

HADES NEBULA

LEAR 29999

30

 $E$ 

20 LOAD

JET BIKE SIMULATOR

50 RUN USR 23295

FRUIT MACHINE SIMULATOR

5 MERGE \*\*\*\*: RUN 10<br>35 PRINT 37327,,0: REM ESTE PO<br>KEFAZ COM QUE NAO SEJA POSSIVEL<br>MORRER POR FALTA DE ENERGIS"

10.LOAD ""CODE 23296<br>20 POKE 23372,104: POKE:23373,

FORE N.A. NEXT N<br>40 DATA 62,201,50,20,106,195 1

10 LOAD ""SCREEN\$<br>20 FOR N=23296 TO 23313: READ<br>: POKE N.B: NEXT N

30 RUN USR 23296<br>40 DATA 221,33,123,95,17,130,1<br>58,62,155,55,205,86,5,175,50,234<br>192,205,27,207

10 BORDER 0: PAPER 0: INK 0 0

- 30 FOR N=65470 TO 65487: READ<br>A: POKE N,A: NEXT N<br>- 40 DATA 33,196,255,195,163,163<br>.52,1,50,250,126,49,240,255,195,<br>108,122,0,0

10 PRINT #0; "POE A CASSETE A A<br>NDAR": PAUSE 100<br>, 20 BORDER 0: PAPER 0: INK 0: C

LOAD "SCREEN\$

1 MÉRGE "": GO TO 10<br>2 POKE 25490,201 REM. ENERGIA

""SCREEN\$

READ

LOAD "COD

LOAD "COD

30 FOR N=23400 TO 23407.

## Linha a linha DICAS PARA PROGRAMAÇÃO

M dos efeitos muito pretendidos na programação é o aumento<br>fois caracteres da usual rede Spectrum. O Luís Carmona da<br>Fua Sousa Viterbo, 61-2.º Dt.º, 1900 Lisboa, enviou-nos um programa que produz esse efeito.

O meu nome é Luís Carmona, tenho 14 anos de idade e sou um leitor regular da secção «Videojogos» de «A Capital», principalmente da parte «Linha a Linha». Já fiz algumas dezenas de programas e jogos para o Spectrum e decidi enviar-lhe dois programas simples e pequenos, mas interessantes. Caso o senhor ache este programa interessante e útil também, eu terei muito gosto em lhe enviar outras criações minhas.

Para já, este «AUMENTADOR DE CARATERES», permite ao utilizador aumentar 64 vezes qualquer caracter (mesmo os que forem previamente feitos no modo gráfico com o cursor G). O mesmo pode alterar a posição e imprimir vários caracteres alterando a linha 130. Pode também eliminar o quadrado que delimita o caracter 100 PRINT AT 21,0; a\$; " - caracter"<br>110 FOR n = 0 TO 7

FOR  $m = \emptyset$  TO 7  $120$ 

130 IF POINT (n,m) THEN PRINT AT (7-m)+6,n+12; PAPER

140 NEXT m: NEXT n

150 DATA 0,72,72,0,0,-72,-72,0

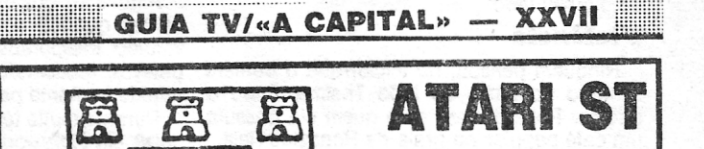

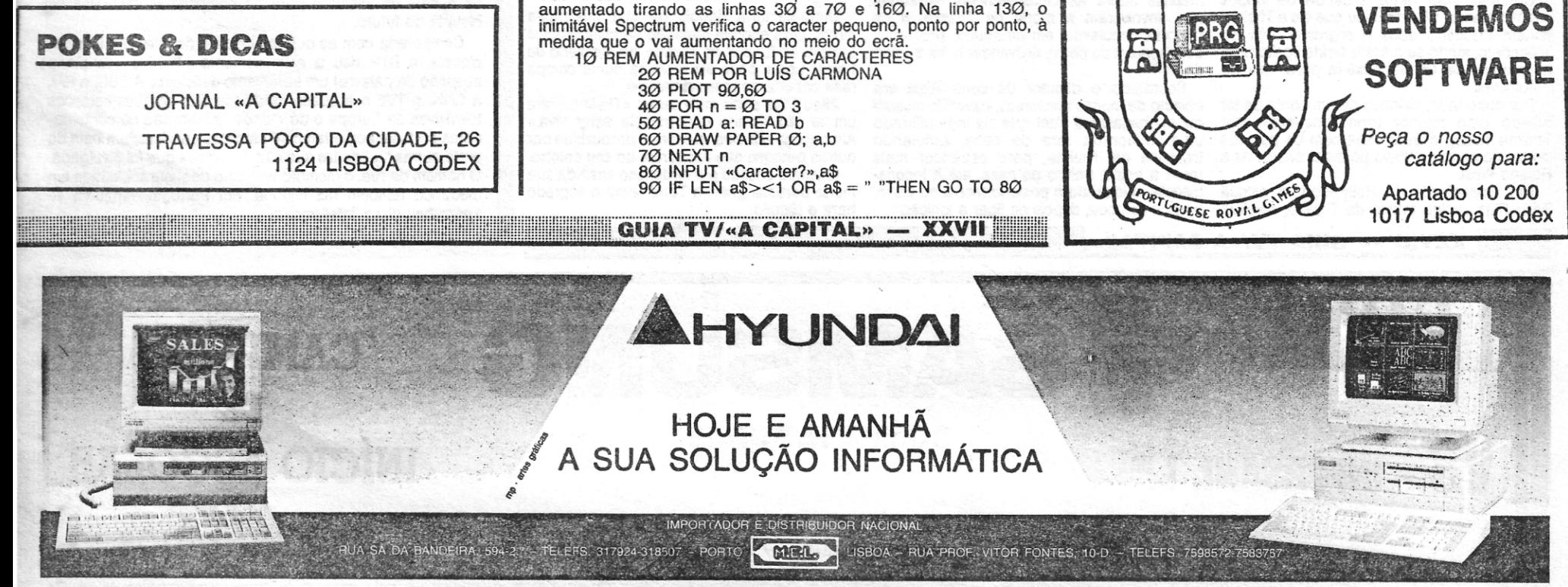